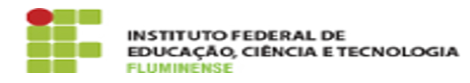

## [FAQ] Não visualizo o calendário acadêmico atual do meu campus na interface pública do SUAP, o que pode estar acontecendo? 15/05/2024 18:59:38

## **Imprimir artigo da FAQ**

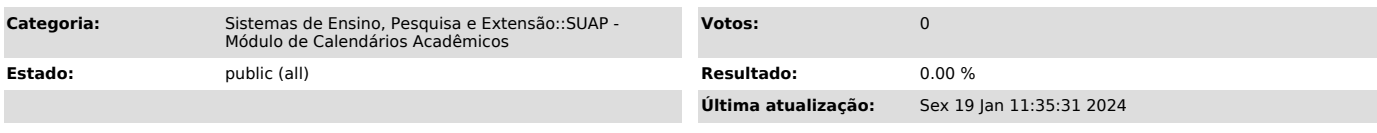

*Palavras-chave*

SUAP; Calendários Acadêmicos; Calendário; Acadêmico; visualizar o calendário acadêmico; interface pública; interface; pública

*Procedimento (público)*

Os calendários acadêmicos somente ficam acessíveis publicamente para consulta após terem sido aprovados, no sistema, pela Pró-Reitoria de Ensino.